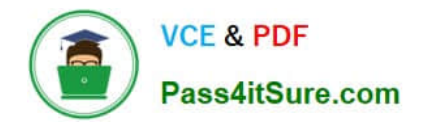

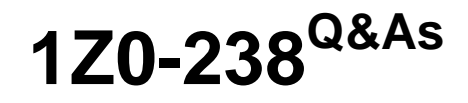

Oracle EBS R12: Install

# **Pass Oracle 1Z0-238 Exam with 100% Guarantee**

Free Download Real Questions & Answers **PDF** and **VCE** file from:

**https://www.pass4itsure.com/1z0-238.html**

100% Passing Guarantee 100% Money Back Assurance

Following Questions and Answers are all new published by Oracle Official Exam Center

**8 Instant Download After Purchase** 

- **83 100% Money Back Guarantee**
- 365 Days Free Update
- 800,000+ Satisfied Customers  $\epsilon$  or

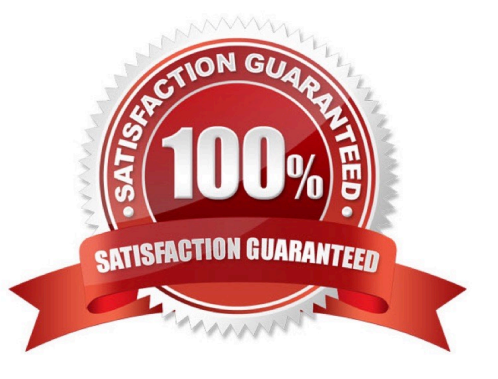

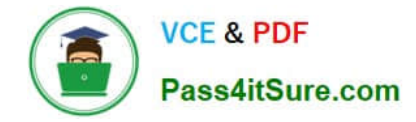

# **QUESTION 1**

You are in the midst of applying a patch on an Oracle Applications system when AutoPatch reports that one of the workers failed and that it requires you to fix this error before proceeding. Where would you get detailed information about the cause of the worker\\'s failure?

- A. adpatch.lgi
- B. adpatch.log
- C. adwrkXXX.log
- D. adworkXXX.log
- E. adworkerXXX.log
- Correct Answer: D

# **QUESTION 2**

In the Oracle Applications R12 file system, where do you find the server process scripts of the database tier?

- A. /admin/scripts
- B. /admin/scripts
- C. /scripts
- D. /appsutil/scripts
- E. /appsutil/scripts//
- F. Assigned => Running => Completed
- B. Assigned => Waiting => Running => Completed
- C. Waiting => Assigned => Running => Failed => Fixed, Restart => Restarted => Completed
- D. Assigned => Waiting => Running => Failed => Fixed, Restart => Restarted => Completed
- E. Waiting => Assigned => Running => Failed => Fixed, Restart => Restarted => Running => Completed

#### Correct Answer: AC

## **QUESTION 13**

Which two statements are correct about Rapid Clone? (Choose two.)

- A. Rapid Clone does not take care of oraInventory.
- B. Rapid Clone updates only site-level profile options.

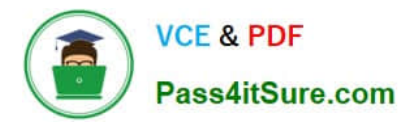

- C. Rapid Clone itself does not start the application services automatically on the node.
- D. Rapid Clone automatically creates a control file and brings up the database on the database tier.
- E. Rapid Clone does not configure the source application printer configuration in the target system.

Correct Answer: BD

### **QUESTION 14**

What is true about editing and saving the .xml file by using the Oracle Applications Manager (OAM) Web page?

A. The Context file is edited and saved only to the file system. AutoConfig picks up the changes whenever it runs next after the update.

B. AutoConfig automatically starts and picks up the changes and propagates them when the Context file is saved on the OAM Web page.

C. After changes made to the Context file are saved on the OAM Web page, you must log out and log in again to OAM to apply and propagate the changes.

D. When you make changes to the Context file on the OAM Web page and save the file, the changes are stored in the OAM database and the Context file is updated.

Correct Answer: D

#### **QUESTION 15**

In AD Controller, when a job fails the first and second time, the manager automatically defers it to the end of the phase and assigns a new job to the worker. If the deferred job fails the third time, the job stays at the failed status and the worker waits. At this point, you must address the cause of the failure, and then restart the job using AD Controller. Choose two correct steps that would help you to troubleshoot the failure of the job and enable you to run the job to completion. (Choose two.)

A. Verify whether the process is consuming CPU time.

B. Review the adworkXXX.log worker log file in \$APPL\_TOP/admin//log to find the error.

C. Review the file name and worker columns of the failed worker to find the name of the failed file and the worker number.

D. Check for an entry for this process in the V\$SESSION table to gather clues about what the process is doing in the database.

Correct Answer: BC

[Latest 1Z0-238 Dumps](https://www.pass4itsure.com/1z0-238.html) [1Z0-238 Exam Questions](https://www.pass4itsure.com/1z0-238.html) [1Z0-238 Braindumps](https://www.pass4itsure.com/1z0-238.html)